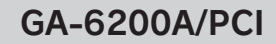

# 必ずお読みください

**CATT** 動作中や動作終了直後はヒートシンクには絶対に触れない でください。やけどなどのけがをする可能性があります。

この度は弊社製品をお買い上げいただき誠にありがとうございます。 本製品のセットアップを始める前に本書をよくお読みいただいて からお使いいただきますようお願い申し上げます。

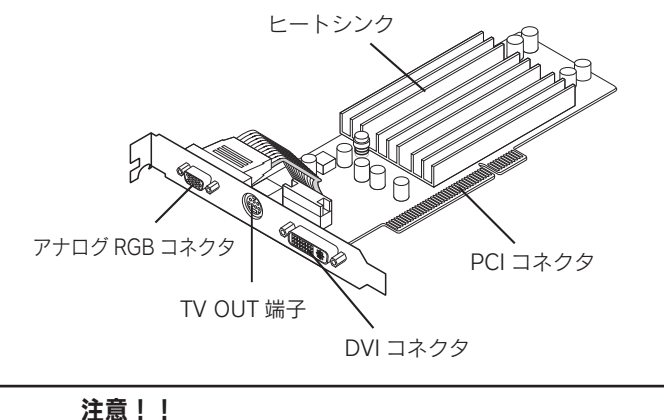

解像度一覧

### 仕様

シングルディスプレイ(デジタル または アナログ) TV をつなぐ

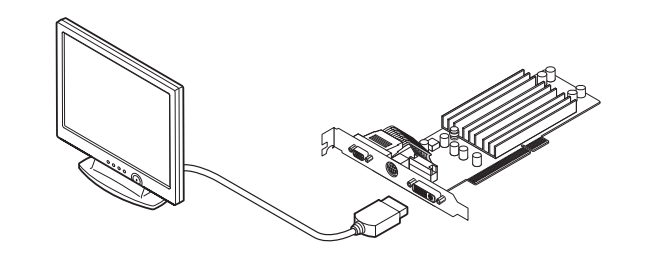

※ご使用のパソコンによっては装着できない場合が あります。装着可能なカード寸法および対応機種を ご確認ください。

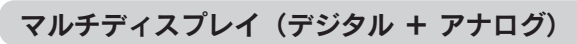

## 本製品の接続 本製品の仕様

### 各部の名称

 インストールしなくても、パソコンにつなぐだけでお使い いただけます。

- ●1920x1200 や 1440x900 のワイド解像度に対応 ワイドディスプレイにおいても画面が最適に表示ができます。
- ●マルチディスプレイ対応 マルチディスプレイ対応のため、2 台のモニタを準備する だけで2画面分の作業領域を確保できます。
- ●TVへの出力が可能

 コンポーネント接続やSビデオ、コンポジット接続により、 TVとの接続ができます。

### ●LowProfile 対応 PC で使用可能※

 添付のロープロファイル用金具に付け替えることで、 LowProfile 対応PC への装着が可能です。

### 本製品の特長

### ●Windows 7 (32/64 ビット)対応

### はじめに

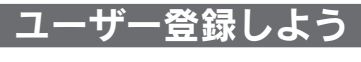

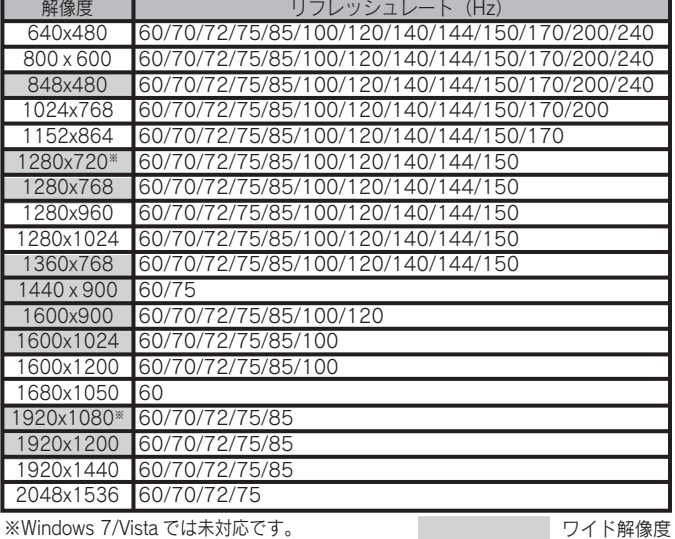

アナログ解像度 (Windows 7 では、リフレッシュレート 100Hz までの 対応となります。)

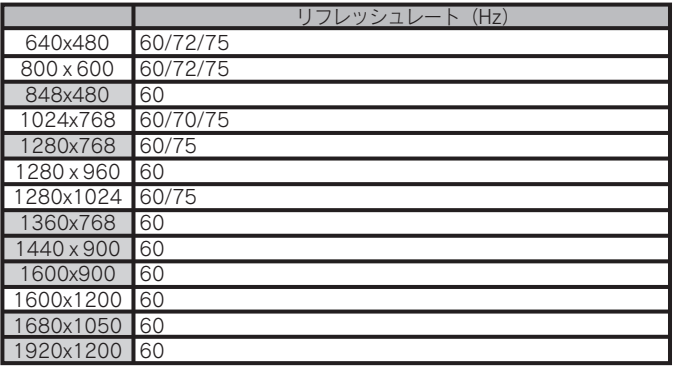

### デジタル解像度

※色数は 256、ハイカラー、フルカラー

M-MANU200394-03

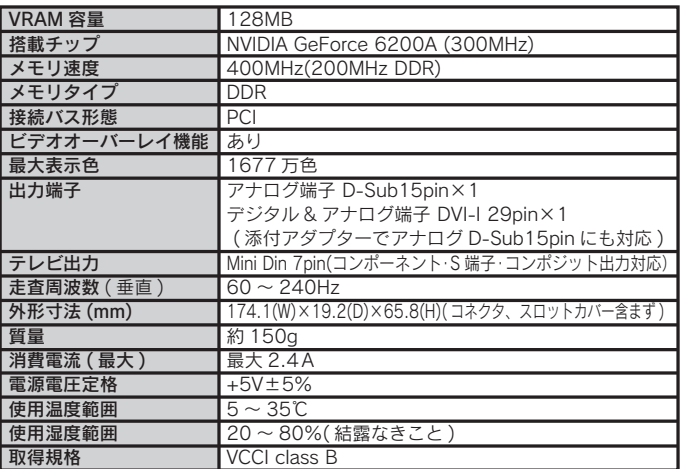

本製品は以下の接続ができます。

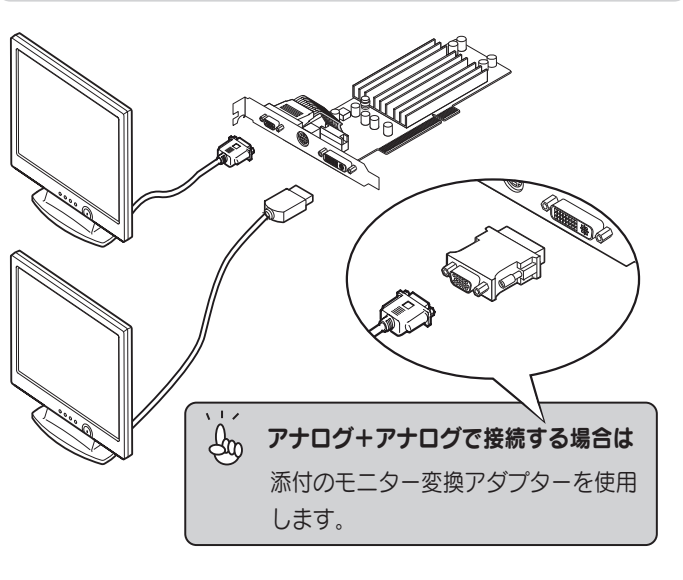

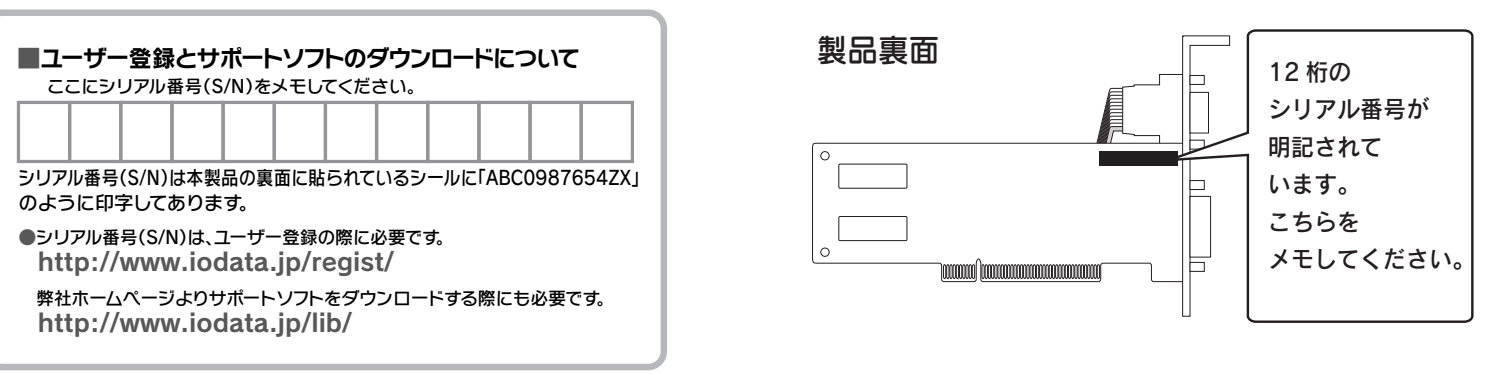

### ※解像度一覧は本製品の発表時のものです。 予告なく変更する場合があります。

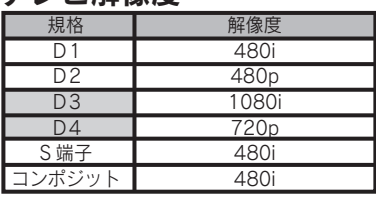

アクイド解像度

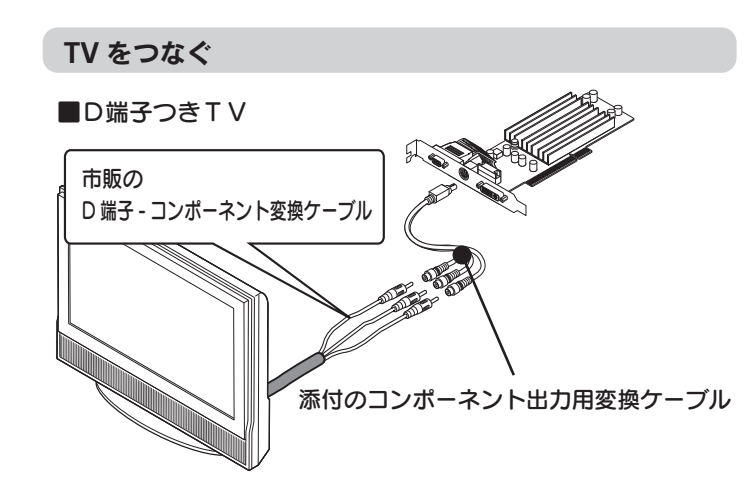

テレビ解像度

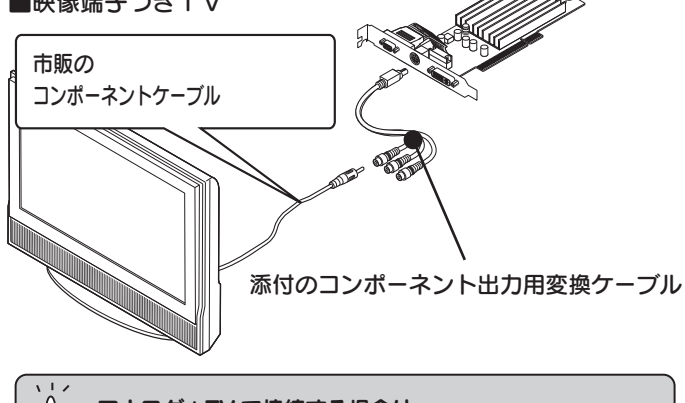

 $\frac{\delta}{\delta}$  アナログ+TV で接続する場合は

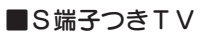

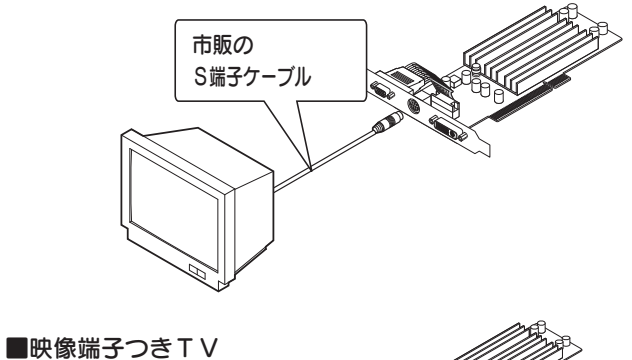

アナログ端子側は、モニター変換アダプターを使わずに

接続します。

※Windows 7/Vista では未対応です。

### 使用上のご注意

- この装置は、クラスB情報技術装置です。
- この装置は、家庭環境で使用することを目的としていますが、 この装置がラジオやテレビジョン受信機に近接して使用される と、受信障害を引き起こすことがあります。
- 
- 取扱説明書に従って正しい取り扱いをしてください。

VCCI-B

#### 修理について

### 安全にお使いいただくために お問い合わせ しょうしょう しょうしょう しゅうしょう しゅうしょう しゅうしゅうしょう お問い合わせ

お使いになる方への危害、財産への損害を未然に防ぎ、安全に正しくお使いいただくための注意事項を記載しています。 ご使用の際には、必ず記載事項をお守りください。

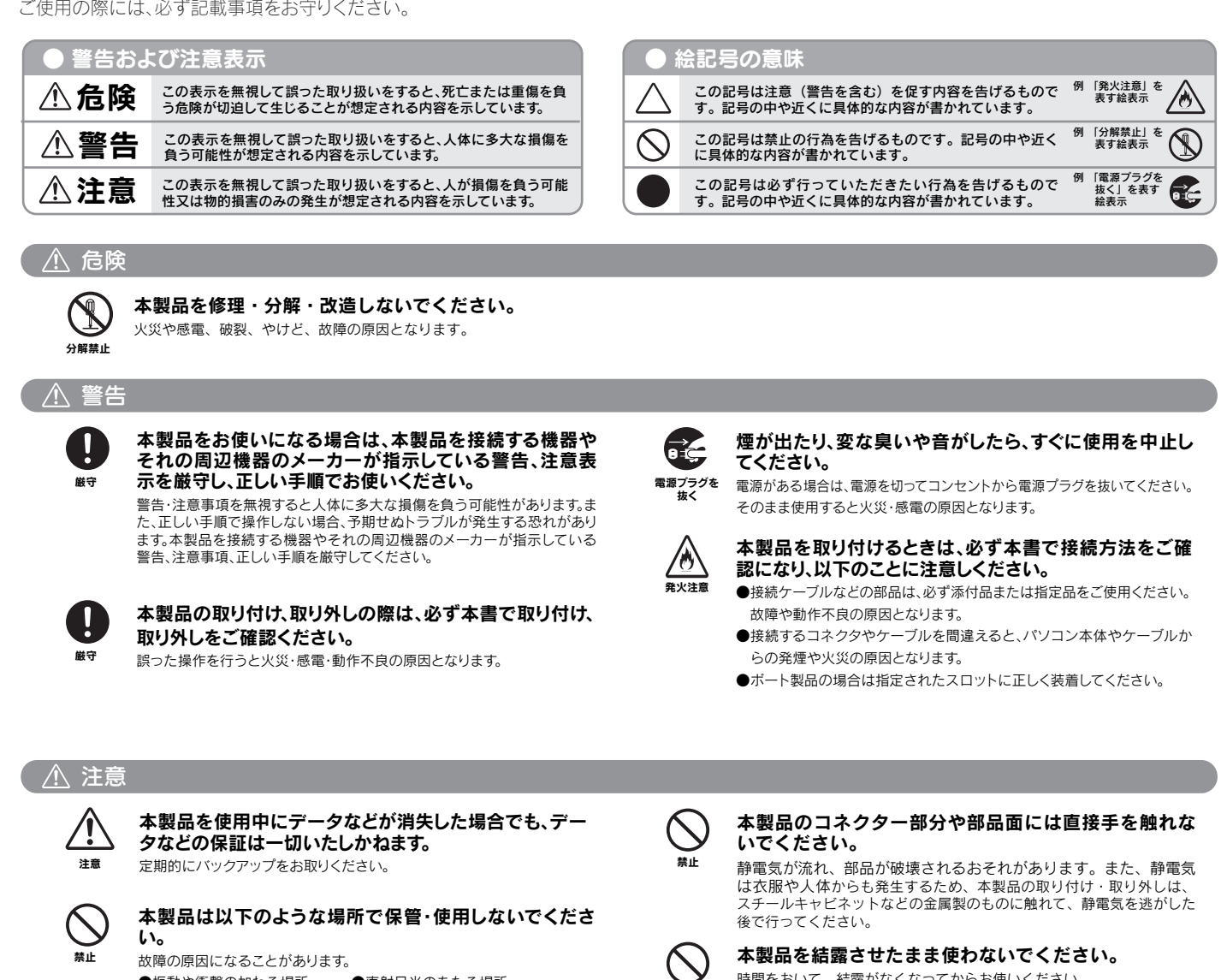

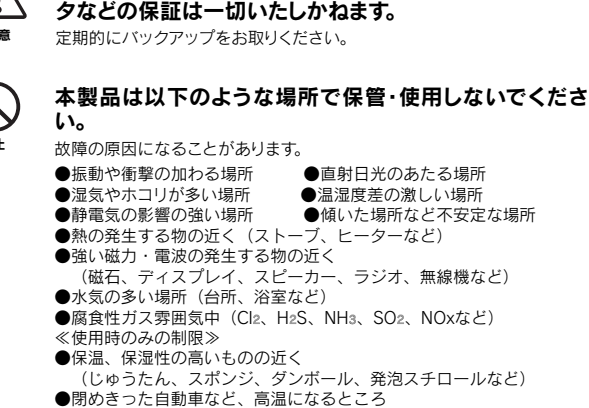

- 
- ●風通しの悪いところやせまいところ
- 

■必要事項を記入した本製品のハードウェア保証書(コピー不可) ※ただし、保証期間が終了した場合は、必要ありません。

- ■以下の内容を書いたもの
- **●返送先[住所/氏名/(あれば)FAX番号]**
- ●日中にご連絡できるお電話番号
- **●ご使用環境(機器構成、OSなど) ●故障状況(どうなったか)**

### ●修理品を梱包してください

■上で用意した物を修理品と一緒に梱包してください。 ■輸送時の破損を防ぐため、ご購入時の箱・梱包材にて梱包してく ださい。 ※ご購入時の箱・梱包材がない場合は、厳重に梱包してください。

#### ●修理をご依頼ください

禁止

### ●ラジオやテレビジョン受信機に近接して使用しない

### 本製品は精密部品です。以下のことにご注意ください。

- したがって、本製品及び本書の一部または全部を無断で複製、複写、転載、改変することは法律で禁じられて います。 2) 本製品は、医療機器、原子力設備や機器、航空宇宙機器、輸送設備や機器、兵器システムなどの人命に関る設
- 備や機器、及び海底中継器、宇宙衛星などの高度な信頼性を必要とする設備や機器としての使用またはこれ<br>らに組み込んでの使用は意図されておりません。これら、設備や機器、制御システムなどに本製品を使用さ れ、本製品の故障により、人身事故、火災事故、社会的な損害などが生じても、弊社ではいかなる責任も負い かねます。設備や機器、制御システムなどにおいて、冗長設計、火災延焼対策設計、誤動作防止設計など、安全 設計に万全を期されるようご注意願います。
- 3) 本製品は日本国内仕様です。本製品を日本国外で使用された場合、弊社は一切の責任を負いかねます。 また、弊社は本製品に関し、日本国外への技術サポート、及びアフターサービス等を行っておりませんので、 予めご了承ください。(This product is for use only in Japan. We bear no responsibility for any damages or losses arising from use of, or inability to use, this product outside Japan and provide no technical support or after-service for this product outside Japan.) 4) 本製品は「外国為替及び外国貿易法」の規定により輸出規制製品に該当する場合があります。
- 
- 国外に持ち出す際には、日本国政府の輸出許可申請などの手続きが必要になる場合があります。 ーロバとはつ出すがには、ロイロムが、場面から不調さとのす。 なしかん ミモじき ぶロかりっとい。<br>5) 本製品を運用した結果の他への影響については、上記にかかわらず責任は負いかねますのでご了承くだ さい。
- I-O DATAは、株式会社アイ・オー・データ機器の登録商標です。
- NVIDIA, the NVIDIA logo, GeForce, nView are all trade marks of NVIDIA Corporation.<br>● Microsoft、WindowsおよびWindows Vistaロゴは、米国または他国におけるMicrosoft Corporation
- の登録商標です。
- この他、一般に会社名、製品名は各社の商標または登録商標です。

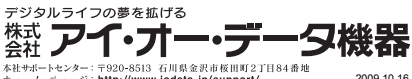

- ●落としたり、衝撃を加えたりしないでください。 ●本製品の上に水などの液体や、クリップなどの小部品を置かないで
- ください。
- ●重いものを上にのせないでください。 バランスがくずれて倒れたり、落下してけがの原因となります。
- ●本製品に乗らないでください。倒れたり、こわれたりしてけが・故障
- 
- の原因となります。特に、小さなお子様にはご注意ください。 ●本製品内部およびコネクター部に液体、金属、たばこの煙などの異物を 入れないでください。

ボード製品には裏面はハンダ付けの跡があり、とがっ ている場合があります。

誤って手などを怪我しないように、取り付け、取り外しの際は本製品の 両側を持ってください。

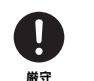

時間をおいて、結露がなくなってからお使いください。 本製品を寒い所から暖かい場所へ移動したり、部屋の温度が急に上昇 \*※m~※・7777 ン※3 ・※33 - ※33<br>すると、表面・内部が結露する場合があります。そのまま使うと誤動 作や故障の原因となる場合があります。

禁止

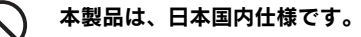

本製品を日本国外で使用された場合、弊社は一切責任を負いかねま す。また、弊社は本製品に関し、日本国外への技術サポート、および アフターサービスなどを行っておりません。あらかじめ、ご了承くだ さい。

禁止

②それでも解決できない場合は…

住所: 〒920-8513 石川県金沢市桜田町2丁目84番地 アイ・オー・データ第2ビル 株式会社アイ・オー・データ機器 サポートセンター 本社…076-260-3646 東京…03-3254-1036 雷話 ※受付時間 9:00~17:00 月~金曜日 (祝祭日を除く)

FAX: 本社…076-260-3360 東京…03-3254-9055

インターネット: http://www.iodata.jp/support/

### お知らせいただく事項について

- サポートセンターへお問い合わせいただく際は、事前に以下の事項をご用 意ください。
- 1. ご使用の弊社製品名
- 2. ご使用のパソコン本体の型番
- 3. ご使用のOSとサポートソフトのバージョン
- 4. トラブルが起こった状態、トラブルの内容、現在の状態 (画面の状態やエラーメッセージなどの内容)
- ●お客様が貼られたシールなどについて 修理の際に、製品ごと取り替えることがあります。その際、表面に貼ら
- れているシールなどは失われますので、ご了承ください。 ●修理金額について
- ■保証期間中は、無料修理いたします。ただし、ハードウェア保証書 に記載されている「保証規定」に該当する場合は、有料となります。 ※保証期間については、ハードウェア保証書をご覧ください。
- ■保証期間が終了した場合は、有料にて修理いたします。 ※弊社が販売終了してから一定期間が過ぎた製品は、修理ができなくなる場合があります。
- ■お送りいただいた後、有料修理となった場合のみ、往復はがきにて 修理金額をご案内いたします。修理するかをご検討の上、検討結果 を記入してご返送ください。(ご依頼時にFAX番号をお知らせいた だければ、修理金額をFAXにて連絡させていただきます。)修理し ないとご判断いただきました場合は、無料でご返送いたします。

### 修理品の依頼

本製品の修理をご依頼される場合は、以下の事項をご確認ください。

#### ●メモに控え、お手元に置いてください

 $\kappa=-\lambda\sim-\nu$  : http://www.iodata.jp/support/<br>Copyright (C) 2006-2009 I-O DATA DEVICE, INC. All Rights Rese 2009.10.16

お送りいただく製品の製品名、シリアル番号(S/N)、お送りいただい た日時をメモに控え、お手元に置いてください。

#### ●これらを用意してください

■修理は以下の送付先までお送りください。 ※原則として修理品は弊社への持ち込みが前提です。送付される場合は、発送時の費 用はお客様ご負担、修理後の返送費用は弊社負担とさせていただきます。

■送付の際は、紛失等を避けるため、宅配便か書留郵便小包でお送り ください。

【送付先】 〒920-8513 石川県金沢市桜田町2丁目84番地 アイ・オー・データ第2ビル 株式会社アイ・オー・データ機器 修理センター 宛

1) 本製品及び本書は株式会社アイ・オー・データ機器の著作物です。

#### 【ご注意】

本製品に関するお問い合わせはサポートセンターのみで受け付けて います。

①弊社ホームページをご確認ください。

サポートWebページ内の「製品Q&A、Newsその他」もご覧ください。 過去にサポートセンターに寄せられた事例なども紹介されています。 こちらも参考になさってください。

添付のサポートソフトをバージョンアップすると解決することがありま す。下記の弊社サポート・ライブラリから最新のサポートソフトをダウン ロードしてお試しください。

# **http://www.iodata.jp/support/**

### **http://www.iodata.jp/lib/**

本製品の修理をご依頼される場合は、以下の事項をご確認ください。